## **1) PLACER CORRECTEMENT** Règle commune pour tous les nombres (entiers et décimaux) : On ne peut placer qu'un seul chiffre par colonne ! • Nombres entiers Je repère le chiffre des unités : c'est le dernier chiffre du nombre. C'est lui qui ira dans la colonne de l'unité indiquée.  $\frac{\mathcal{E}_{\infty}}{\mathcal{E}_{\infty}}$ : 145 cm = > c'est le 5 qui ira dans la colonne des cm, 4 ira dans la colonne des dm et 1 ira dans celle des mètres. • Nombres décimaux Je repère aussi le chiffre des unités : c'est le chiffre juste Utilisation du tableau de conversions

devant la virgule ! C'est lui qui ira dans la colonne de l'unité indiquée. <u>Ex </u> : 385,8 dm => c'est le 5 qu*i ira dans* la colonne des dm, etc …

## **2) CONVERTIR**

 Ex : Convertir 145 cm en mètres. Je place correctement mon nombre dans le tableau. Puis, il suffit de mettre une virgule sur la ligne des mètres.  $\mathbf{km}$   $\mathbf{hm}$   $\mathbf{dam}$   $\mathbf{m}$   $\mathbf{dm}$   $\mathbf{cm}$   $\mathbf{mm}$ 4 5  $145$  cm = 1,45 m

 Ex : Convertir 18,3 dm en mm. Je place correctement mon nombre dans le tableau. C'est le 8 qui va dans la colonne des dm. Je dois convertir ce nombre en mm mais il n'y a rien dans cette colonne. Je rajoute donc un zéro et je mets ma virgule sur la ligne des mm. (1830,0 = 1830)  $\mathbf{km}$   $\mathbf{hm}$   $\mathbf{dam}$   $\mathbf{m}$   $\mathbf{dm}$   $\mathbf{cm}$   $\mathbf{mm}$  $8 \mid 3 \mid 0$  $18.3 \text{ dm} = 1830 \text{ mm}$ 

 Ex : Convertir 0,5687 km en m. Je place correctement mon nombre dans le tableau. C'est le 0 qui va dans la colonne des km. Je dois convertir ce nombre en mètres. Je mets ma virgule sur la ligne des mètres. Le zéro de devant devient inutile.

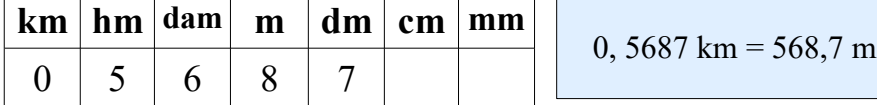

Ex : Convertir 85 m en km.

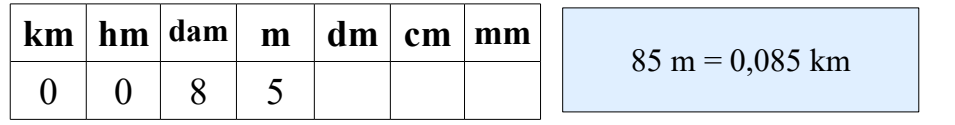

Je rajoute ma virgule sur la ligne des km et je rajoute les zéros manquants.